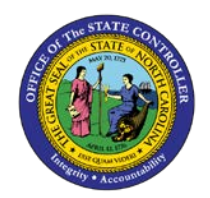

## **ORGPLUS QUICK REFERENCE GUIDE**

**JOB AID OM-22**

**TM**

The purpose of this job aid is to provide a quick reference to tips and reminders for OrgPlus.

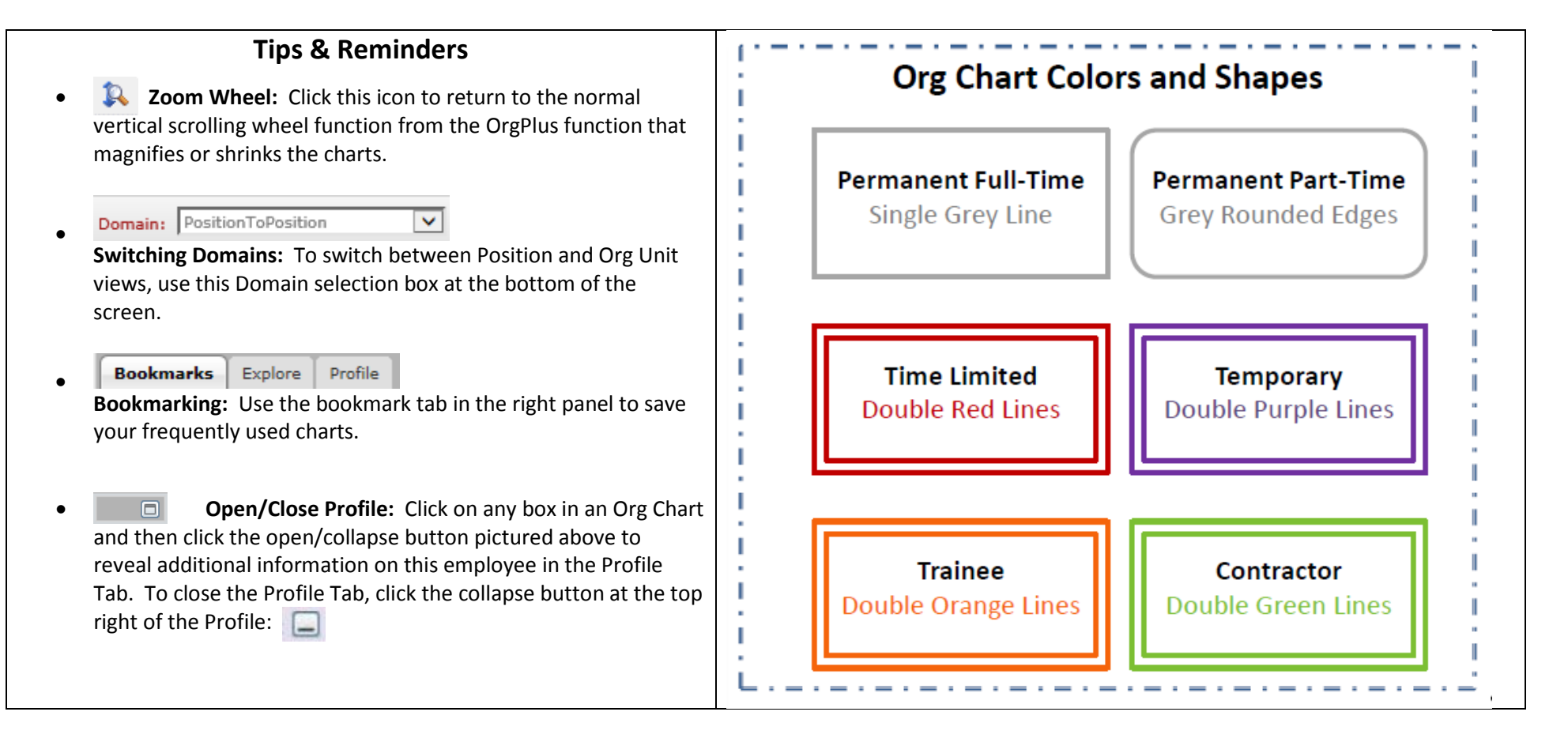

**[Update](https://www.osc.nc.gov/state-agency-resources/training/hrpayroll-system-course-listing/om240-orgplus-overview) Schedule** Org Charts are based on data updated daily.